## **Python error using MOLUSCE plugin in QGIS 2.14.1**

*2016-04-01 03:55 AM - Lluis Vicens*

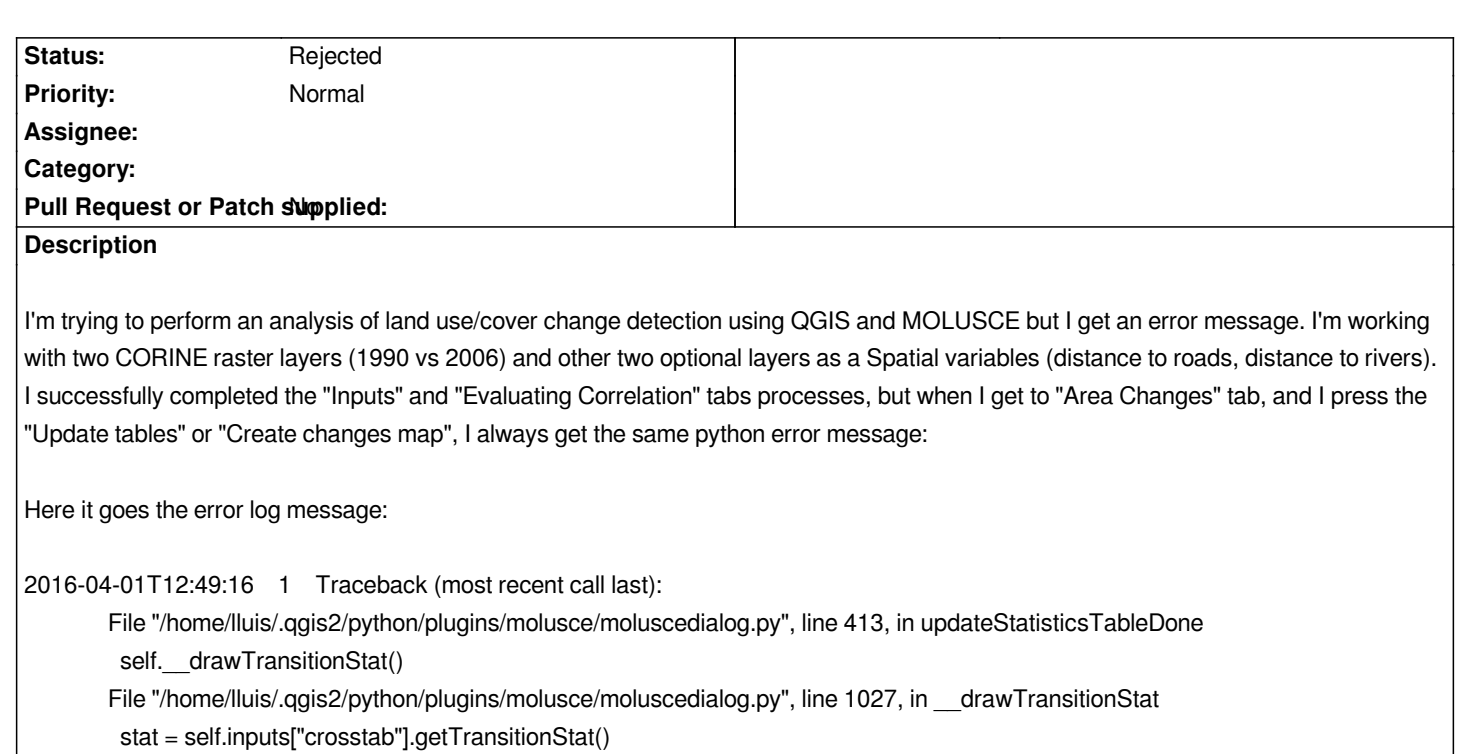

 *File "/home/lluis/.qgis2/python/plugins/molusce/algorithms/models/crosstabs/manager.py", line 91, in getTransitionStat deltas = finalArea - initArea*

 *ValueError: operands could not be broadcast together with shapes (25,) (21,)*

*I'm working with QGIS 2.14.1 and MOLUSCE 3.0.11 under Ubuntu 14.04 LTS. I've tried the same on a Windows machine with same error message.*

*Thanks.*

## **History**

## **#1 - 2016-04-01 06:11 AM - Alessandro Pasotti**

*- Status changed from Open to Rejected*

*This is the bug tracker for the plugins website not for the plugins themselves.*

*See this page (details) to find out the correct address for the bug tracker of the plugin*

*http://plugins.qgis.org/plugins/molusce/*

## **[#2 - 2016-04-01 06:33 AM - Lluis Vice](http://plugins.qgis.org/plugins/molusce/)ns**

*Now I've posted the message in the correct place.*

*Thanks and sorry for the inconveniences.*

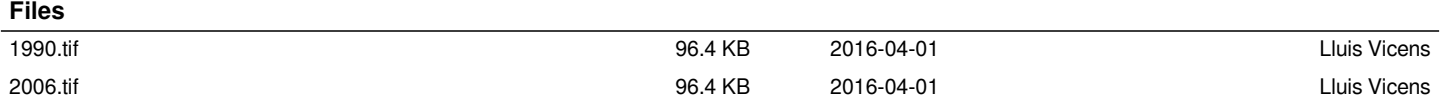